# TileMill Mapbox Studio Fundamentals

Justin Miller • Rafa Gutierrez • Dane Springmeyer

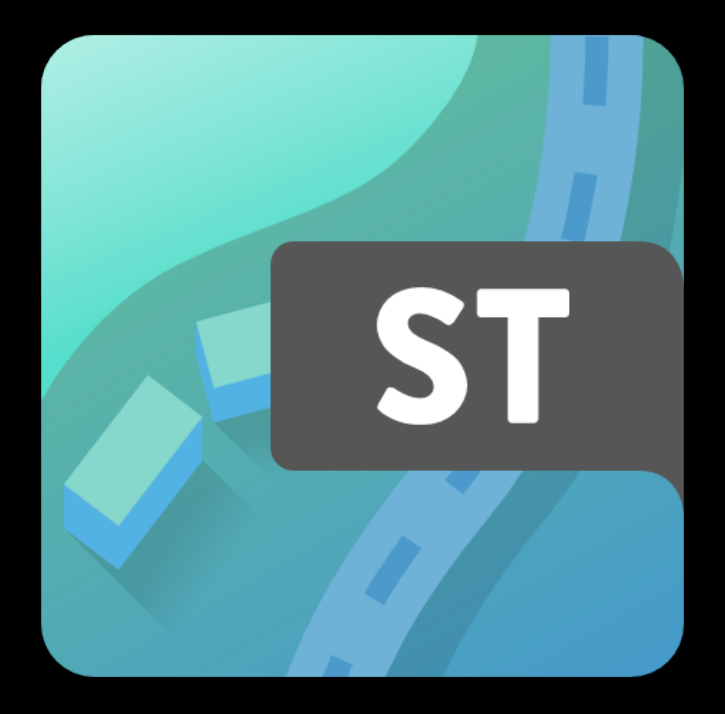

#### Introduction

- Mapbox
- Presenters
- Mapbox Studio
- This workshop

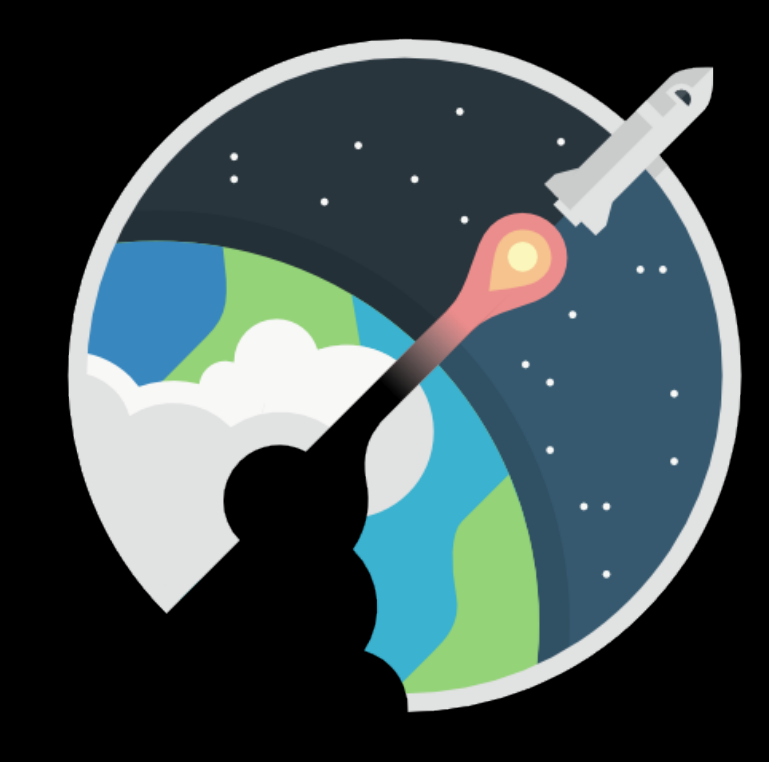

## Mapbox Studio

- Create & publish custom styles
- Create & publish custom sources
- Leverage Mapbox rendering
	- In-app or on our web backend
	- Serves rasterized map tiles

### Download & Install

- [mapbox.com/mapbox-studio](http://mapbox.com/mapbox-studio)
- Cross-platform
	- Windows, OS X, Linux
- One-click app launcher

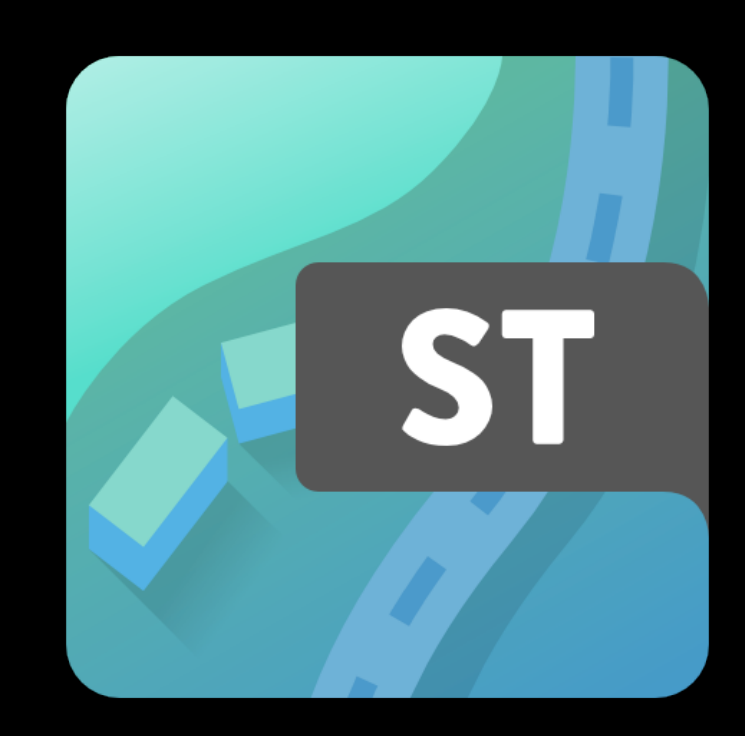

# Signup

- Starter account ok for vector tile access
	- \$0 / 3,000 map views (45k tiles) per month
- But Standard or above needed for publishing
	- \$49 / 100k map views (1.5M tiles) per month
	- Use coupon discount code **FOSS4GSTUDIO**  for 3 free months

# Signup

- [mapbox.com/signup](http://mapbox.com/signup)
- Coupon: **FOSS4GSTUDIO**

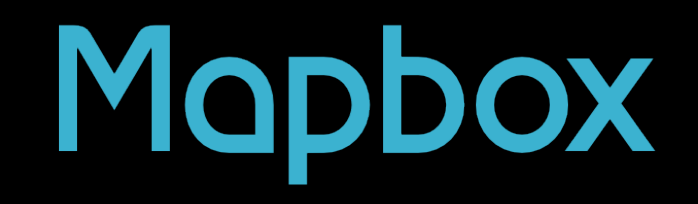

#### Mapbox

**Connect to your Mapbox** account to get started.

**A** Connect

#### $000$

#### **Mapbox Studio**

#### Mopbox

#### Authorize your account

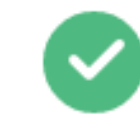

Mapbox Studio will be able to read and write to maps in your account.

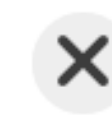

Mapbox Studio will not be able to access your password or other private information.

You can revoke this authorization at any time from your Account page.

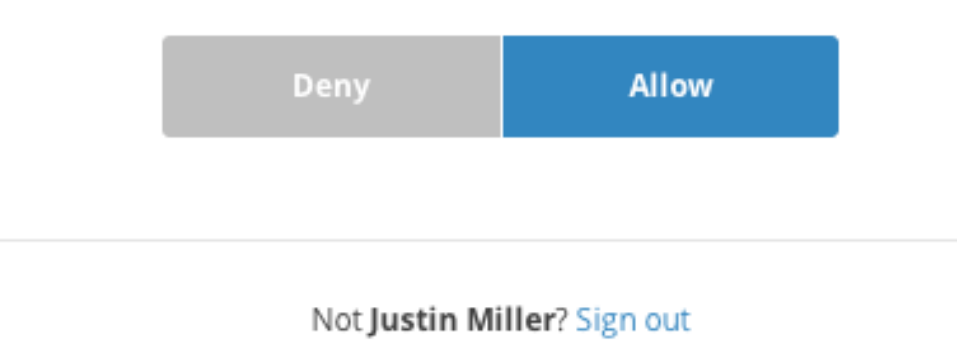

Setup Break

### Projects: Styles & Sources

- Mapbox Studio is just as much a data editor as it is for styling
- We'll start with styling Mapbox Streets, a vector tile source
- We'll get into custom sources a little later

#### Interface Tour

#### **CartoCSS**

- CartoCSS is code
	- Very much like CSS
- Through (light) code, you style sources

# **#borders { line-color: #fff; line-width: 3;**

**}**

## Symbolizers

- Line (for lines & polygons)
- Polygon (for polygons)
- Point (for points)
- Text (for points, lines, and polygons)
- Shield (for points & lines)
- Line Pattern (for lines & polygons)
- Polygon Pattern (for polygons)
- Raster (for rasters)
- Markers (for points, lines, & polygons)
- Buildings

# Commenting Code

- Surround code with **/\*** and **\*/**
	- Works for multiple lines, too
- Preface code with **//** 
	- Works for single lines only

# Using Variables

• Variables for features

 **@water: #000;** 

• Variables for scale or zoom

**@z1: 1.5;**

Styling Demo

Styling Break

#### Sources

- Sources are packages of data
- You can use custom, local sources
- But you can also upload them to Mapbox
	- Able to be used in published styles
	- Highly optimized into vector tiles

# Supported Formats

- Shapefiles
- GeoJSON
- SQLite geo DBs
- PostGIS DBs
- GeoTIFF (raster)

• KML

• VRT

- GPX
- CSV (with lat & lon)
- Geodatabase

Source Demo

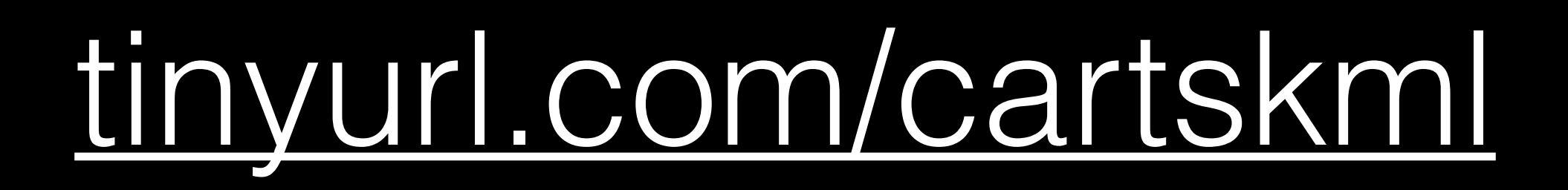

Source Break

## For More Info

- [mapbox.com/mapbox-studio](http://mapbox.com/mapbox-studio)
- Email [help@mapbox.com](mailto:help@mapbox.com)
- **• [irc.freenode.net](http://irc.freenode.net) #mapbox**
- Email [justin / rafa / dane@mapbox.com](mailto:justin/rafa/dane@mapbox.com)

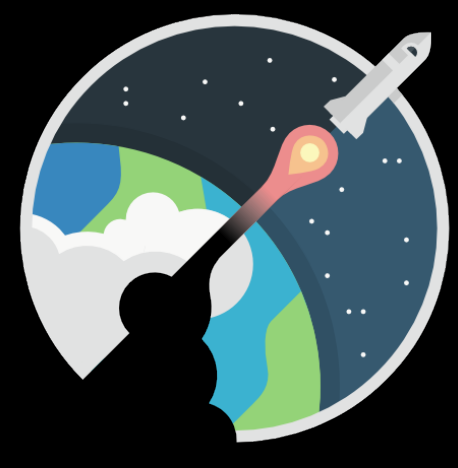